# CS 471 Operating Systems

## Yue Cheng

George Mason University Fall 2019

### Announcement

### o OS/161 PA1 posed on BB – Due 11:59PM 10/18

# Review: CV vs. Semaphores

# CV != Semaphores

- $\circ$  Condition variables  $!=$  semaphores
	- Although their operations have similar names, they have entirely different semantics
	- However, they each can be used to implement the other
- Access to the CV is controlled by a lock
	- $-$  wait() blocks the caller, who gives up the lock
		- Semaphore::wait() just blocks the thread on the queue
	- signal() causes a waiting thread to wake up
		- If no waiting thread, the signal is lost
		- Semaphore::post() increases the semaphore count, allowing future entry even if no thread is waiting
		- CV has no history

- $\circ$  CV rule of thumb:
	- Keep state in addition to CV
		- Empty, full in PCP
	- Always do wait and signal while holding a lock
	- Whenever you acquire a lock, re-check state
		- by using while() instead of if()

- $\circ$  CV rule of thumb:
	- Keep state in addition to CV
		- Empty, full in PCP
	- Always do wait and signal while holding a lock
	- Whenever you acquire a lock, re-check state
		- by using while() instead of if()

o How do semaphores eliminate these needs?

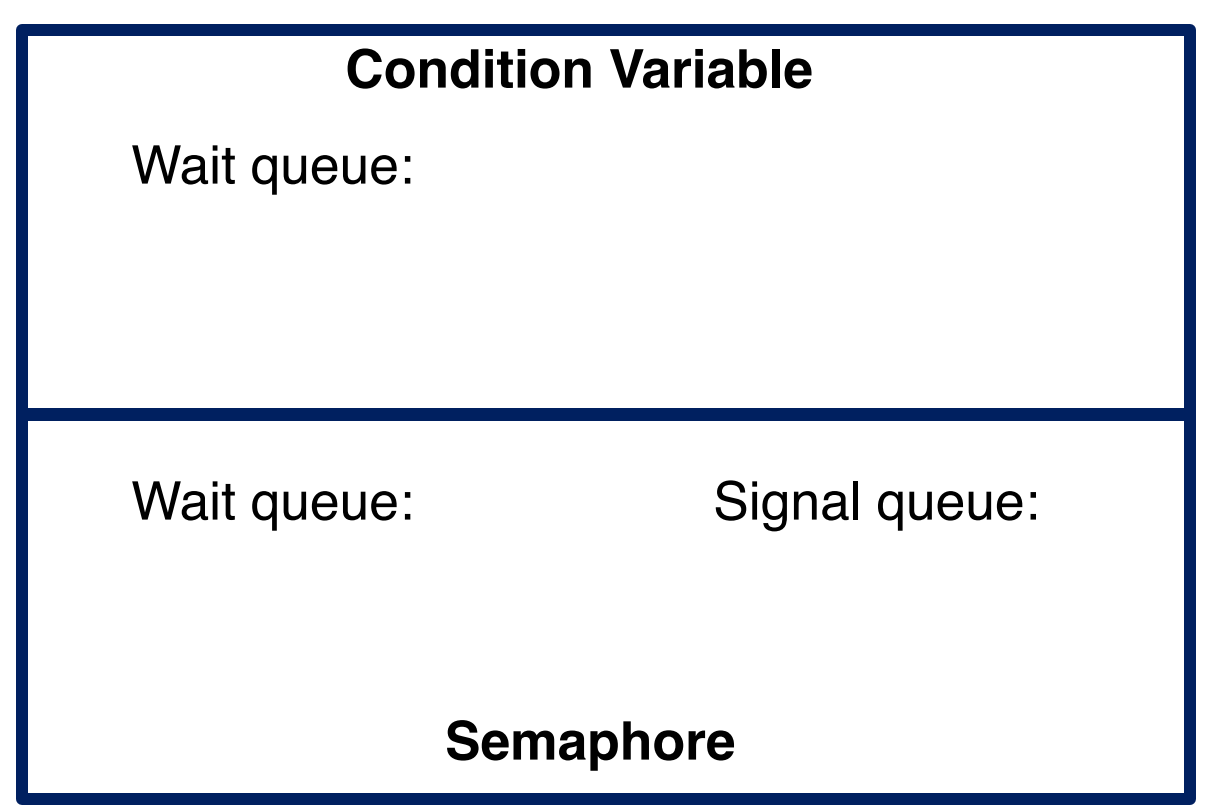

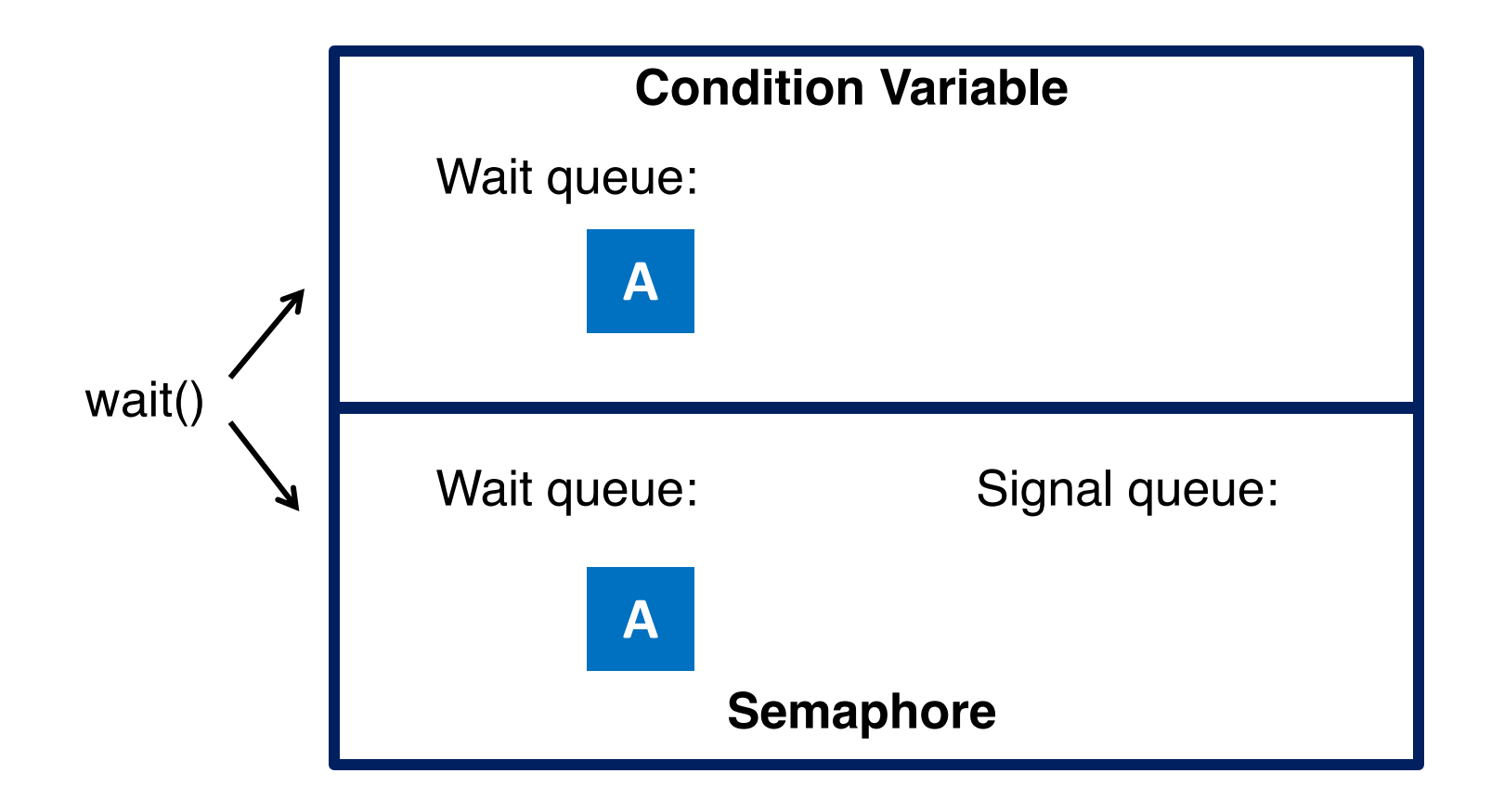

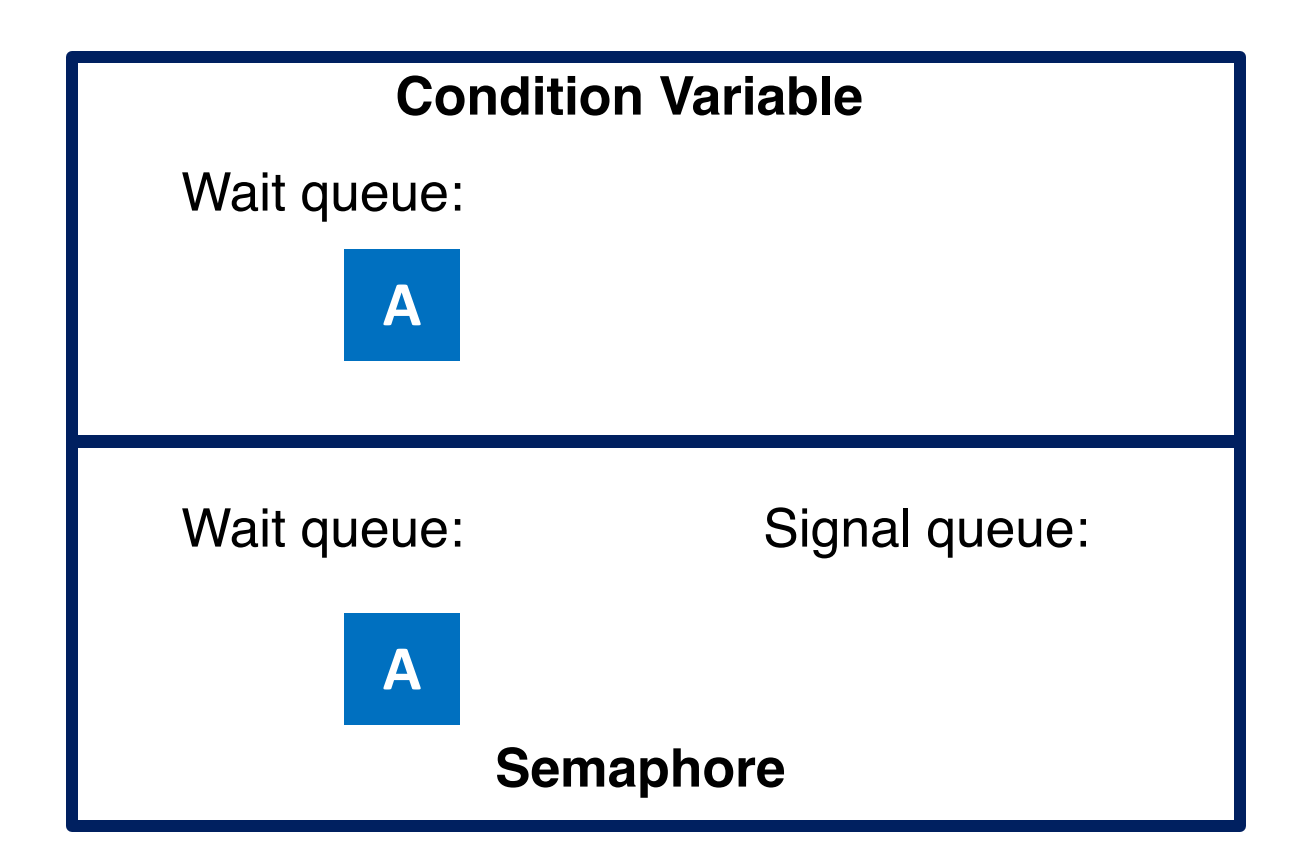

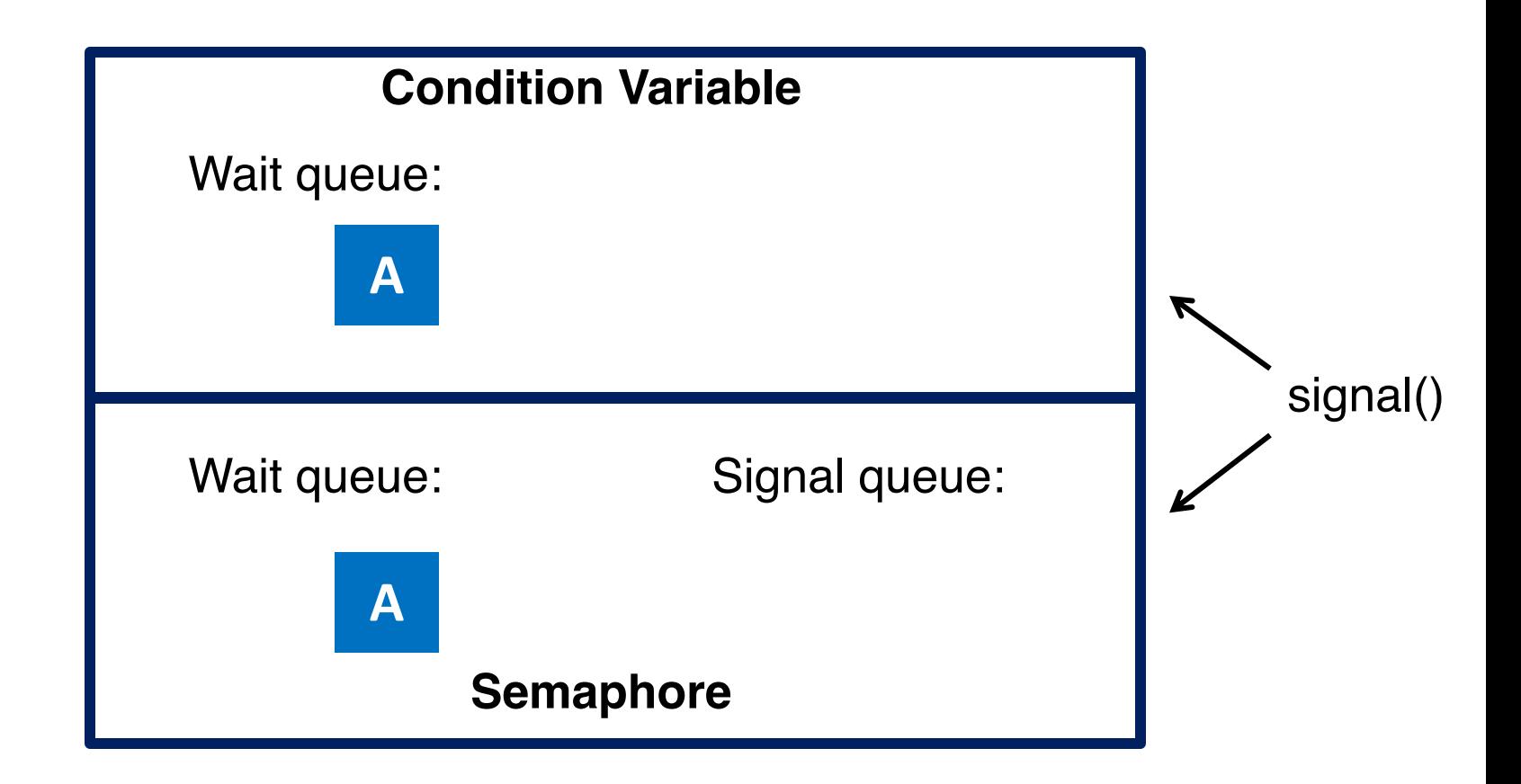

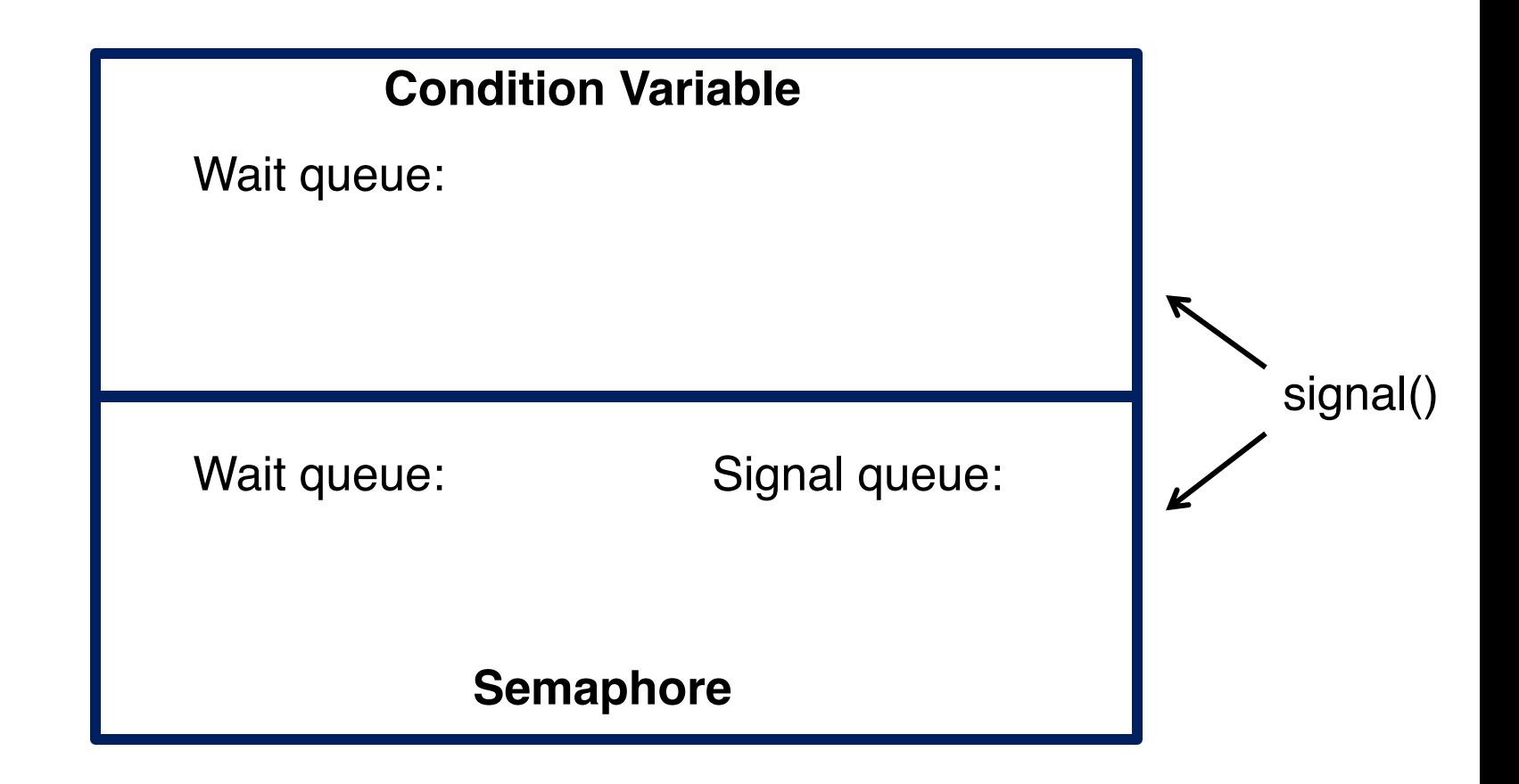

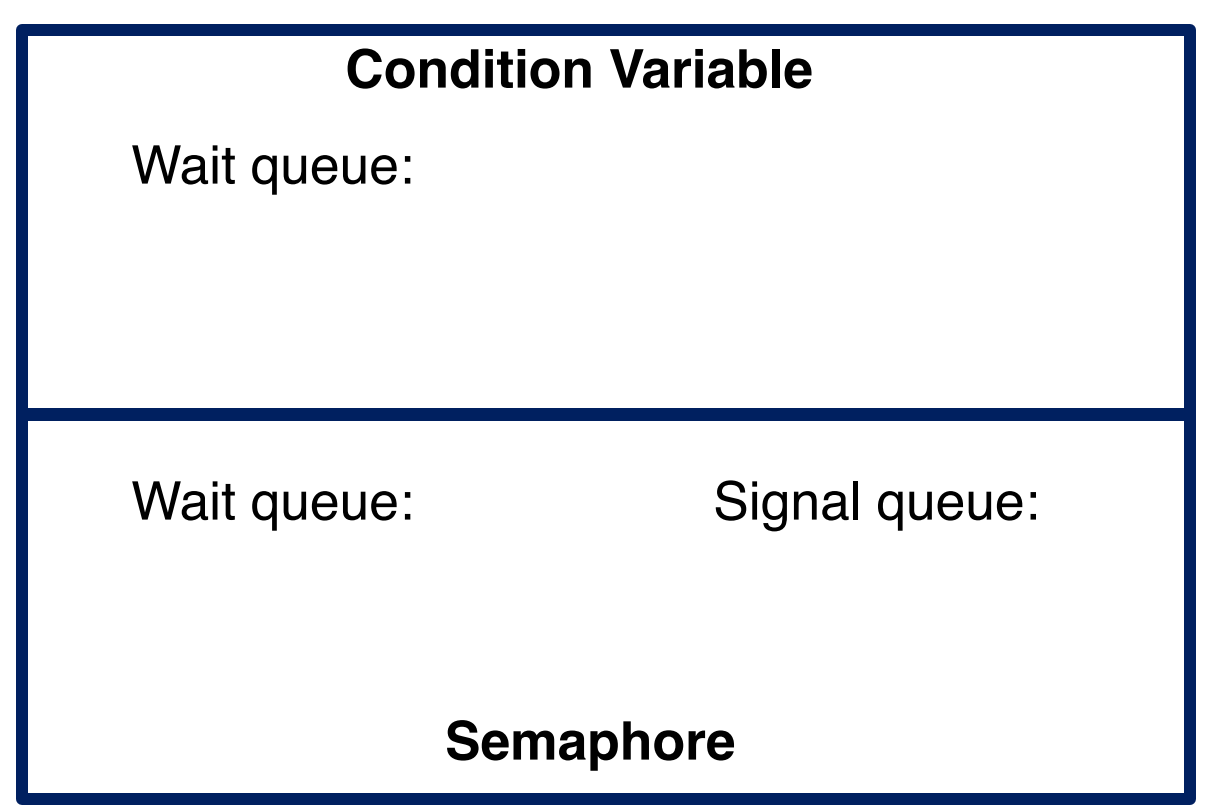

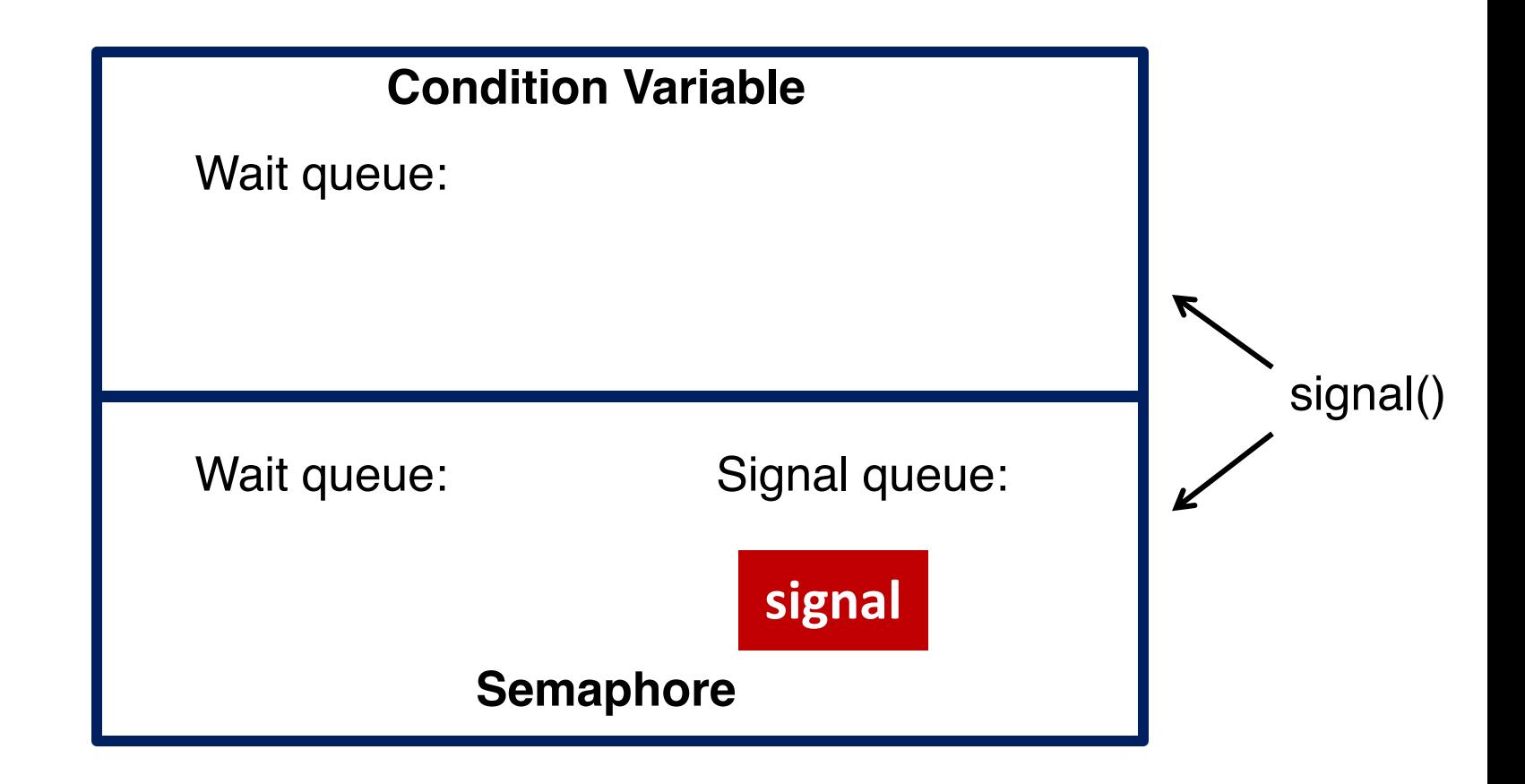

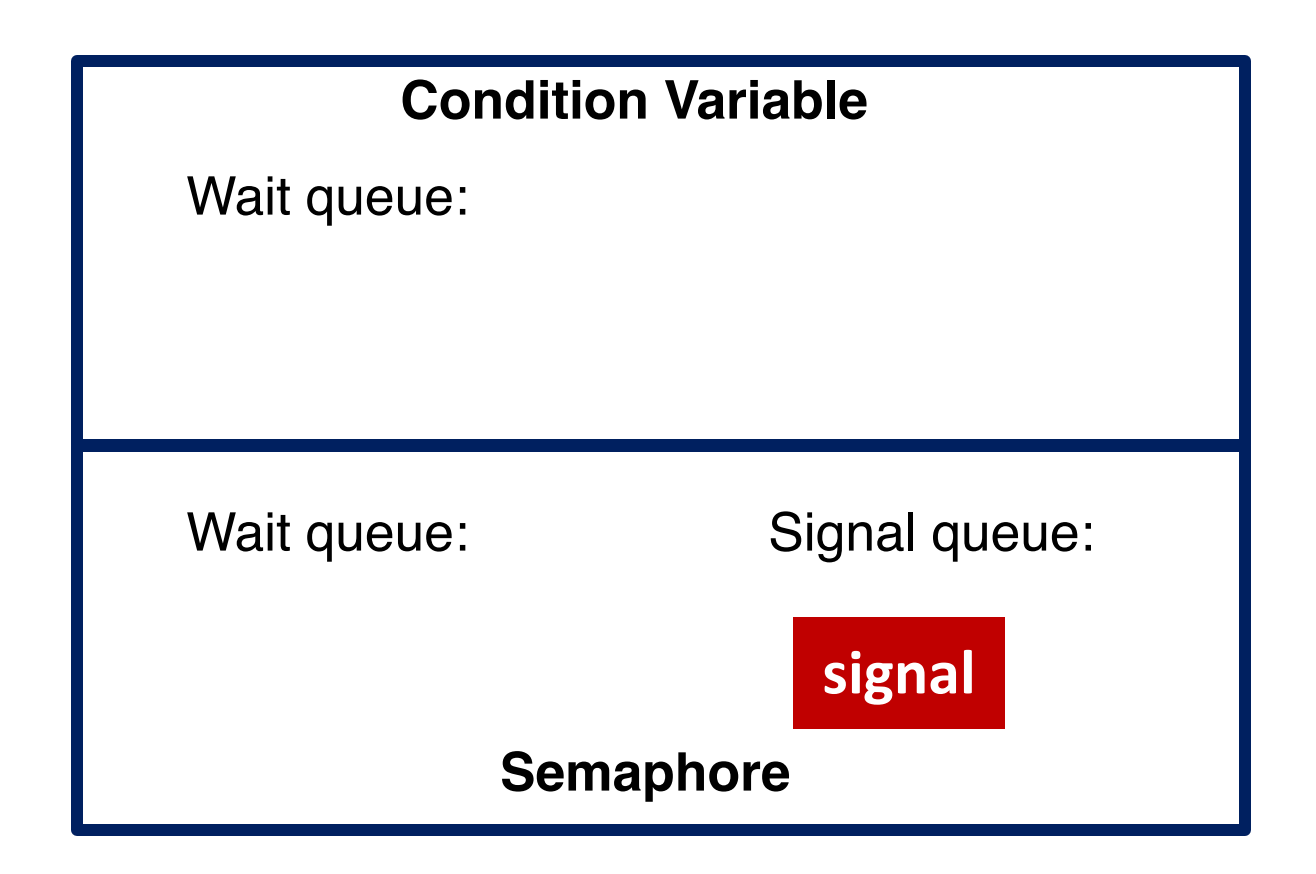

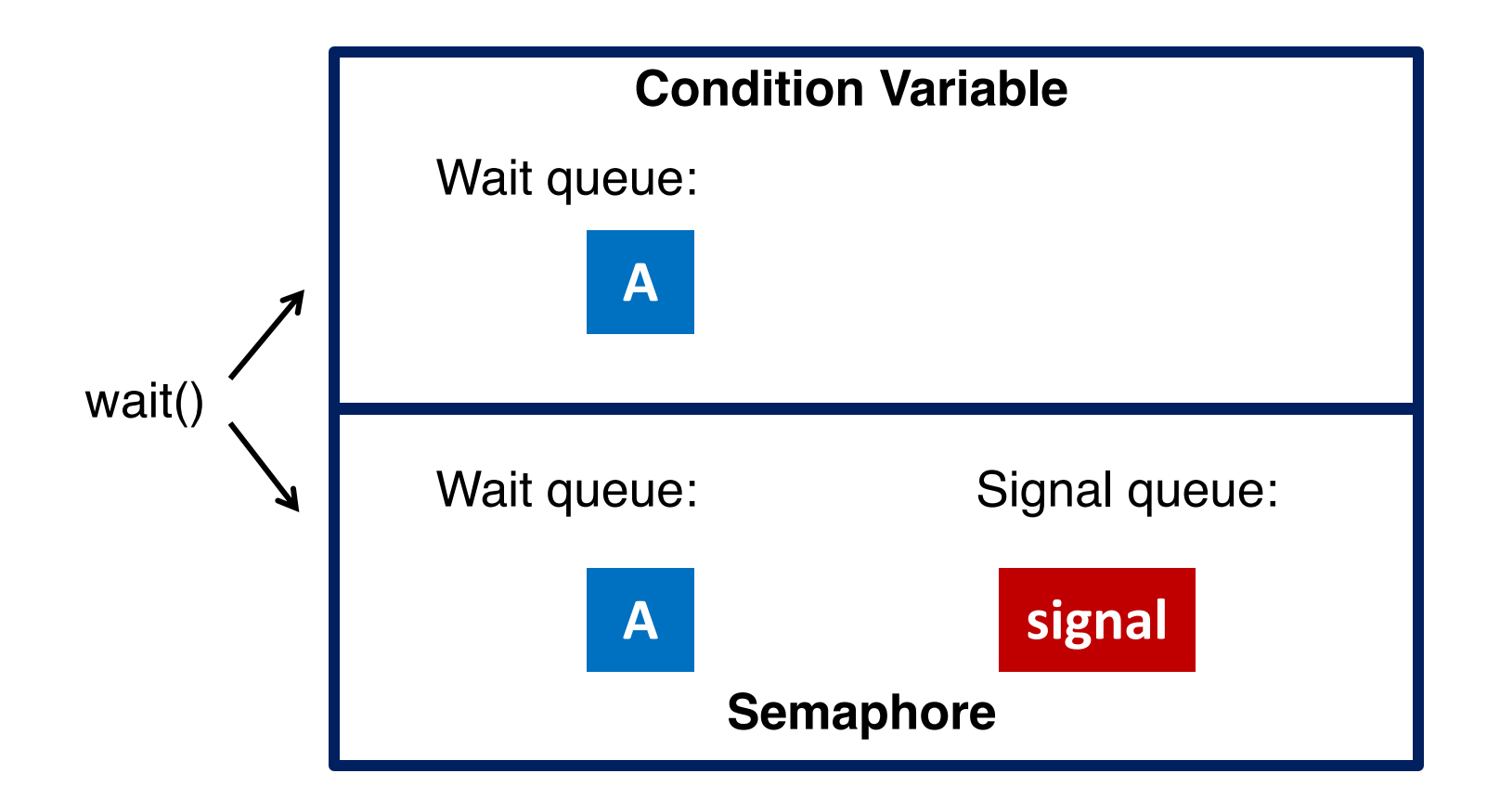

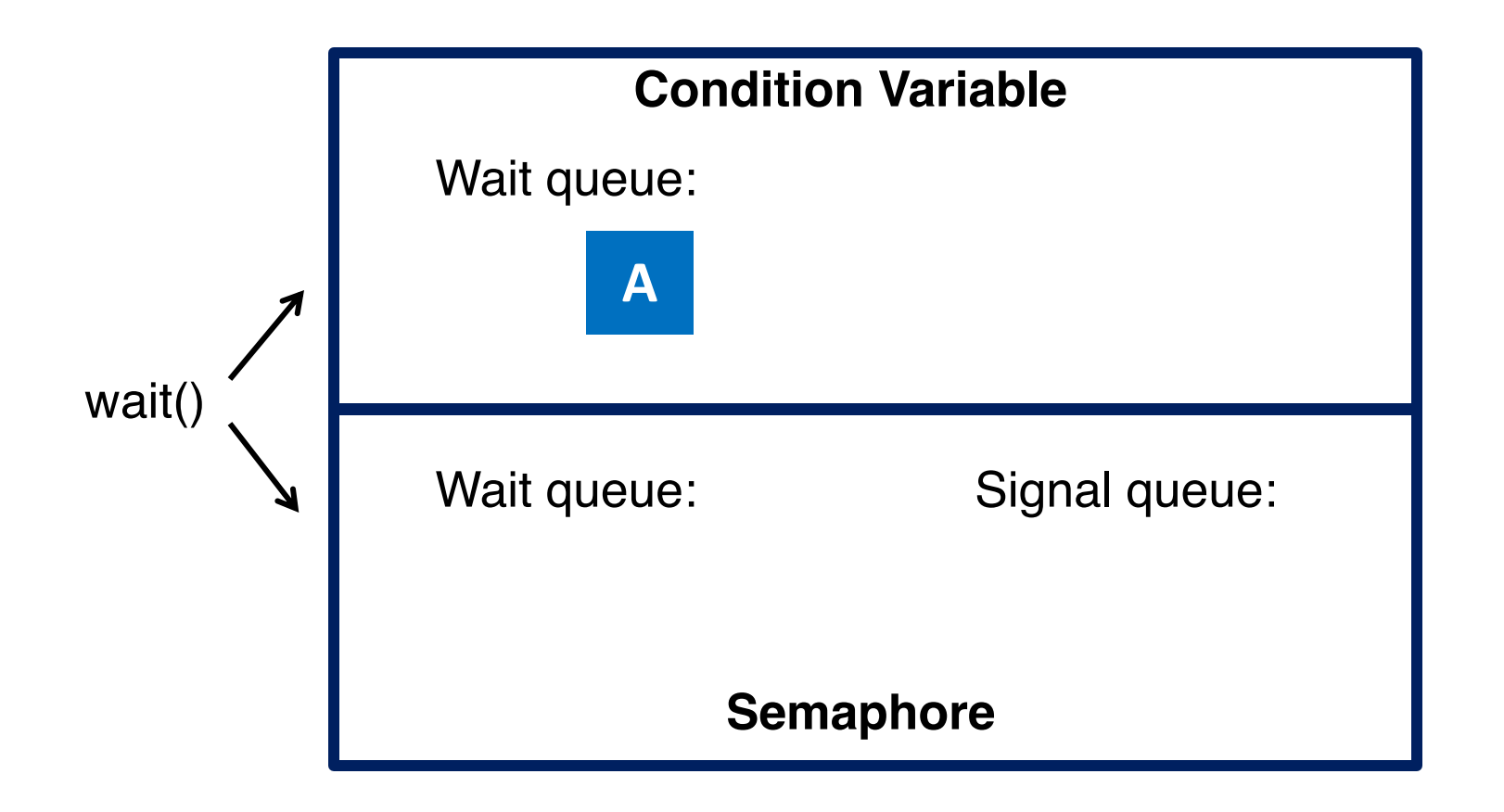

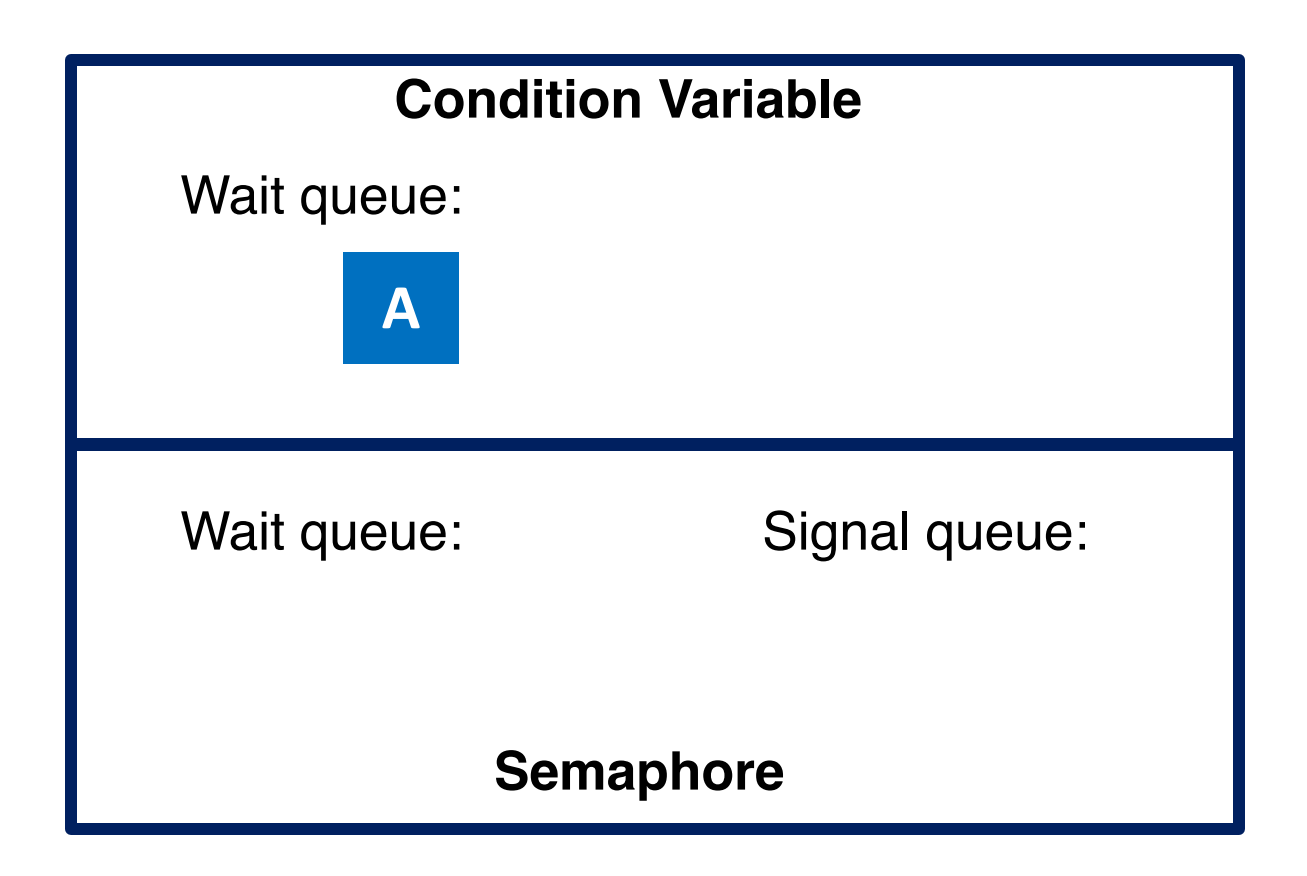

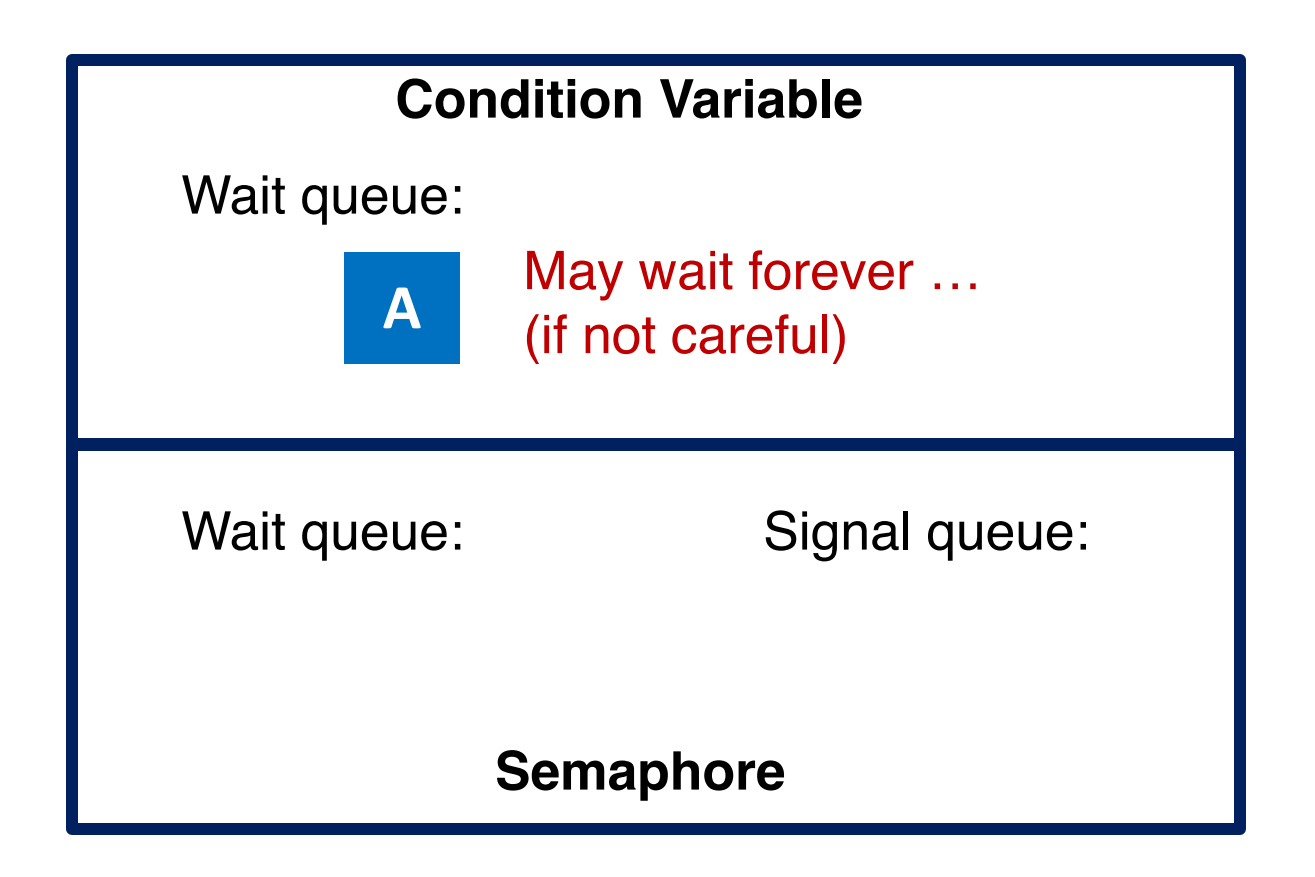

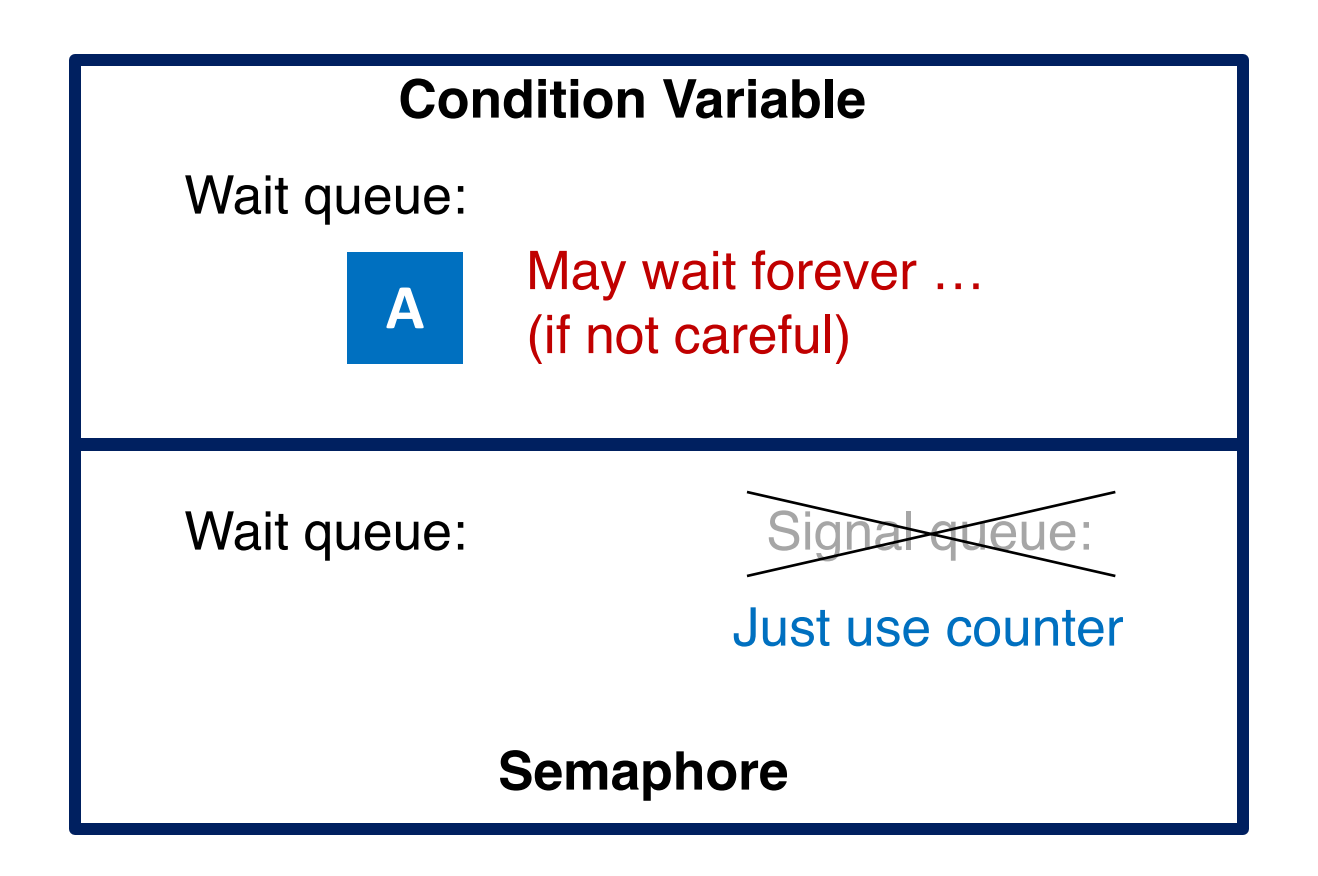

# CPU Scheduling

# **Outline**

- o Basic Concepts
- o Scheduling Criteria
- o Scheduling Algorithms
	- First-In-First-Out
	- Shortest-Job-First, Shortest-Remaining-Time-First
	- Priority Scheduling
	- Round Robin
	- Multi-level Queue
	- Multi-level Feedback Queue

# Basic Concepts

- o During its lifetime, a process goes through a sequence of CPU and I/O bursts
- o The CPU scheduler (a.k.a. short-term scheduler) will select one of the processes in the ready queue for execution
- o The CPU scheduler algorithm may have tremendous effects on the system performance
	- Interactive systems: Responsiveness
	- Real-time systems: Not missing the deadlines

### Alternating Sequence of CPU and I/O Bursts

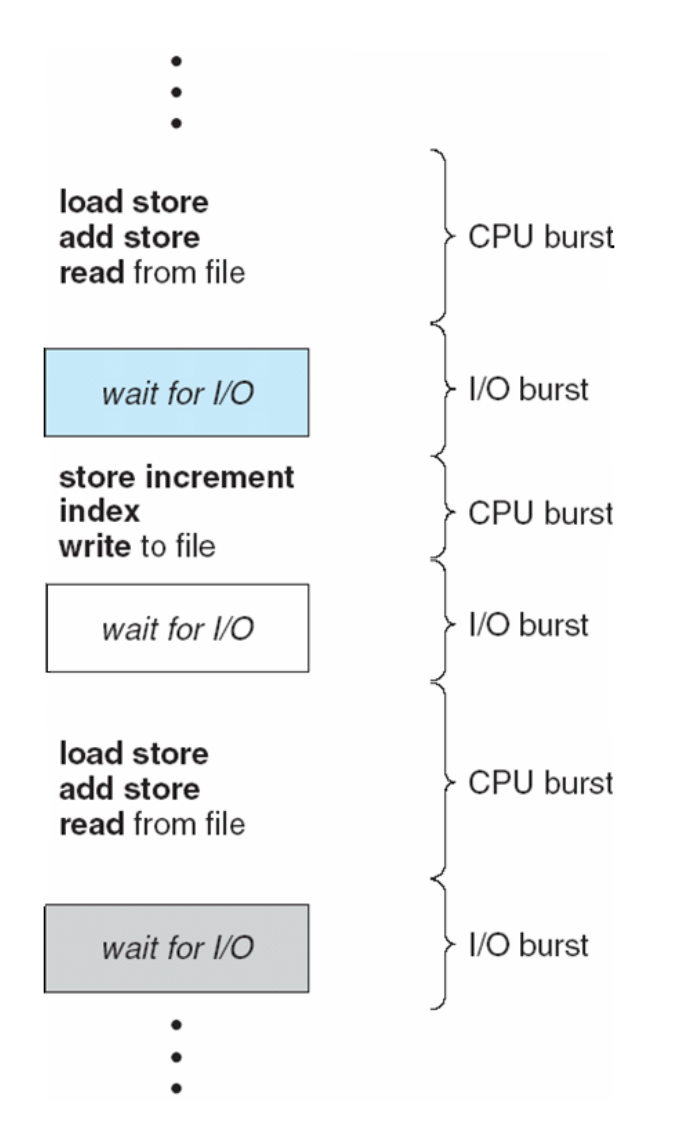

# When to Schedule?

- $\circ$  Under the simple process state transition model, CPU scheduler can be potentially invoked at five different points:
	- 1. When a process switches from the new state to the ready state
	- 2. When a process switches from the running state to the waiting (or blocked) state
	- 3. When a process switches from the running state to the ready state
	- 4. When a process switches from the waiting state to the ready state
	- 5. When a process terminates

### Process State Transitions

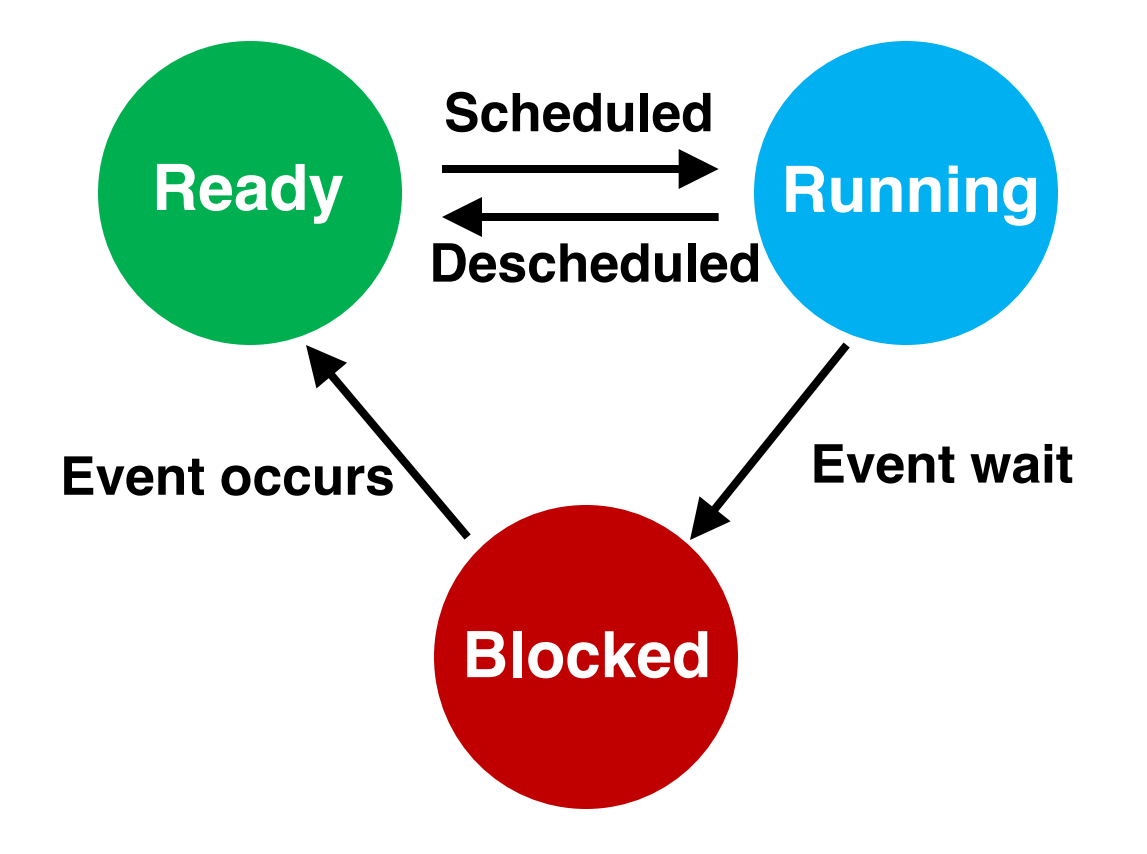

### Process State Transitions

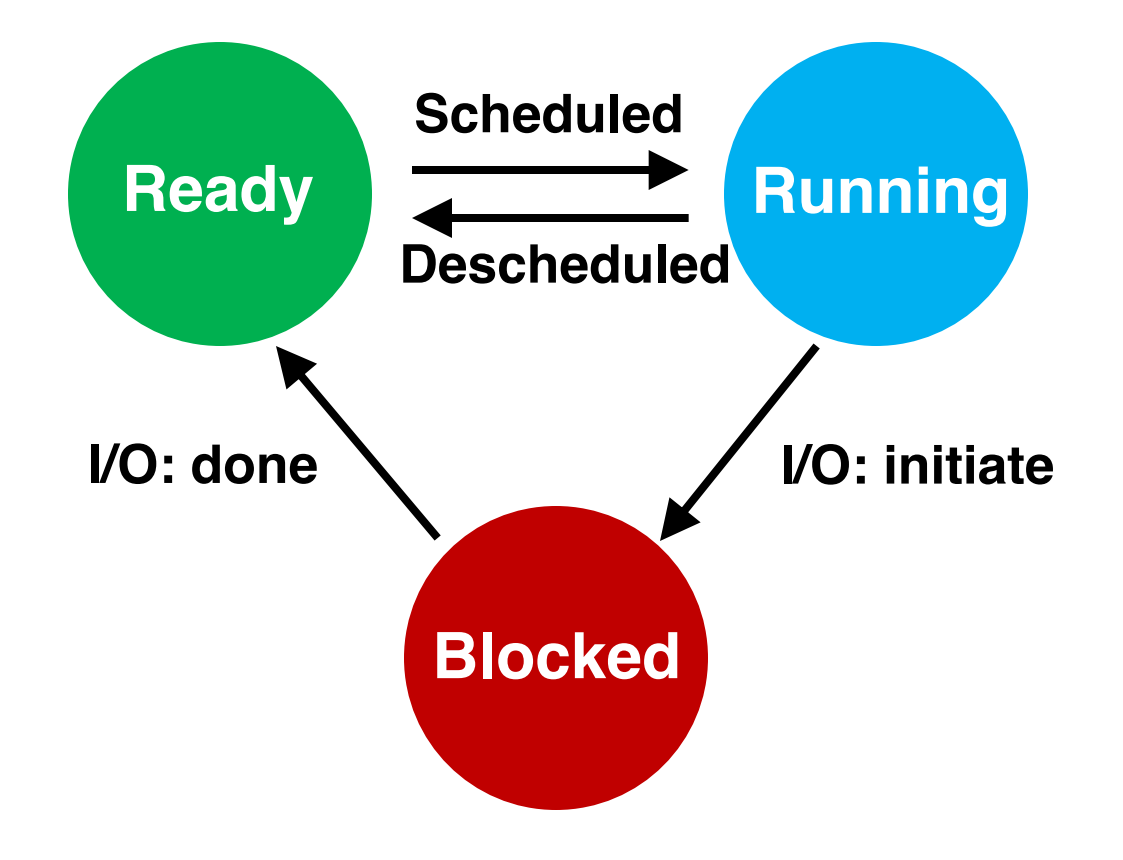

# **Dispatcher**

- o Dispatcher module gives control of the CPU to the process selected by the short-term scheduler; this involves:
	- switching context
	- switching to user mode
	- jumping to the proper (previously saved) location in the user program to restart that program
- $\circ$  Scheduler  $\rightarrow$  Policy: When and how to schedule
- $\circ$  Dispatcher  $\rightarrow$  Mechanism: Actuator following the commands of the scheduler

# Scheduling Metrics

- o To compare the performance of scheduling algorithms
	- CPU utilization percentage of time CPU is busy executing jobs
	- $-$  Throughput  $-$  # of processes that complete their execution per time unit
	- Turnaround time amount of time to execute a particular process
	- Waiting time amount of time a process has been waiting in the ready queue
	- Response time amount of time it takes from when a request was submitted until the first response is produced, not the complete output
	- Meeting the deadlines (real-time systems)

# Optimization Goals

#### o To **maximize**:

- o Maximize the CPU utilization
- o Maximize the throughput

### o To **minimize**:

- o Minimize the (average) turnaround time
- o Minimize the (average) waiting time
- o Minimize the (average) response time

# Waiting Time

o Waiting time definition

*Twaiting = Tstart – Tarrival*  $\circ$  Average waiting time = Sum( $T_{\text{waitina}}$ )/ #processes

#### o **For now, we assume**

- –**Average waiting time** is the performance measure –Only one CPU burst (e.g., in milliseconds or ms) per process
- –Only CPU, No I/O
- –All processes arrive at the same time
- –Once started, each process runs to completion

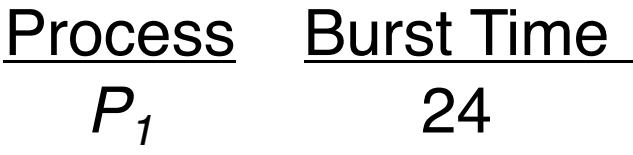

$$
\begin{array}{c}\nP_1 \\
24\n\end{array}
$$

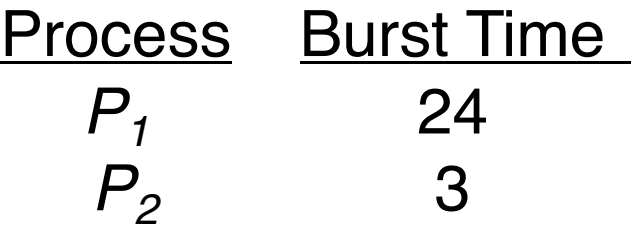

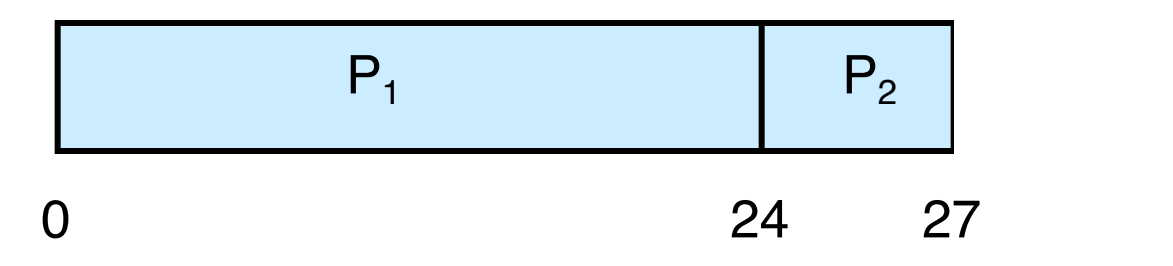

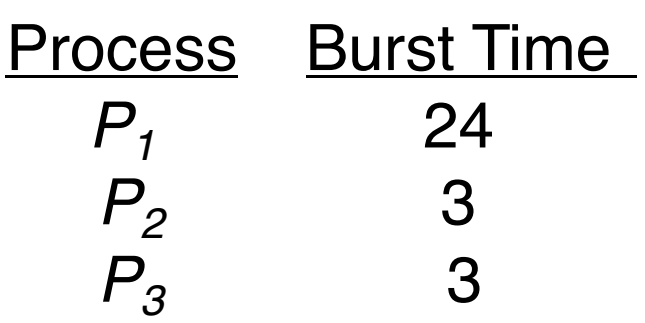

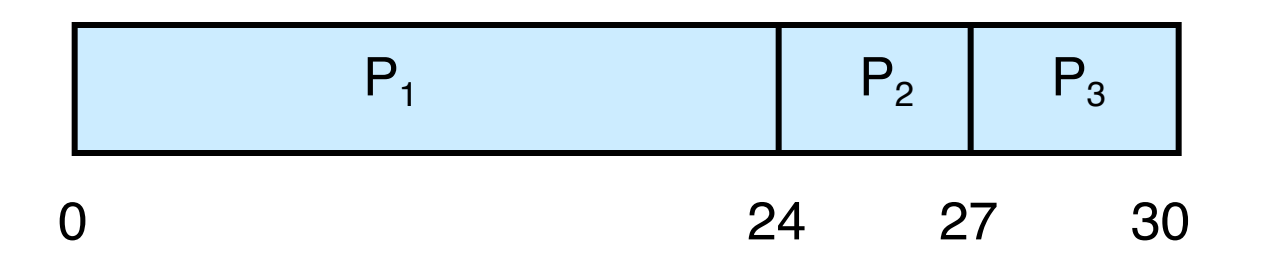

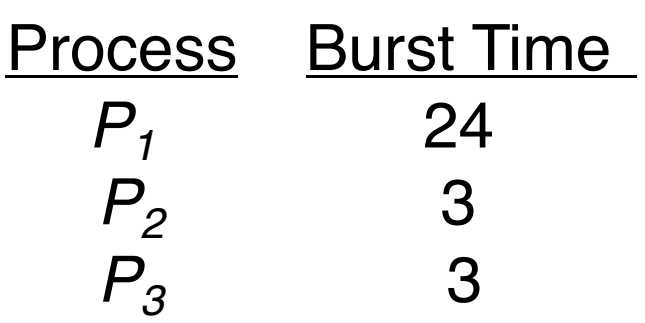

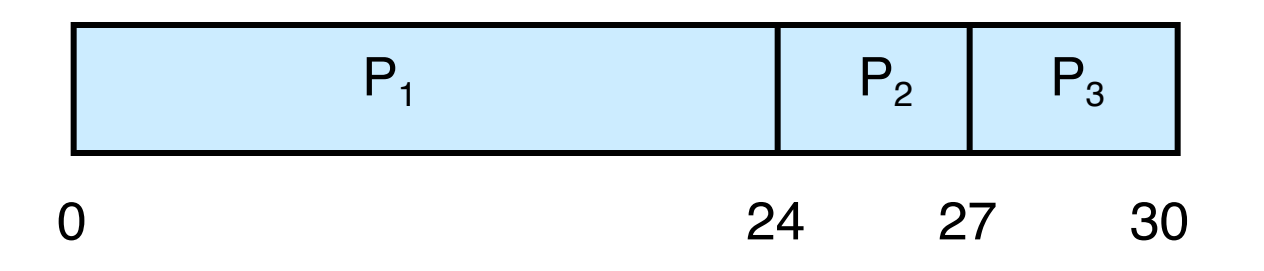

- $\circ$  Waiting time for  $P_1 = 0$ ;  $P_2 = 24$ ;  $P_3 = 27$
- o Average waiting time: 17

- $\circ$  Suppose that the processes arrive in order  $P_2$ ,  $P_3$ ,  $P_1$
- o The Gantt chart for the schedule:

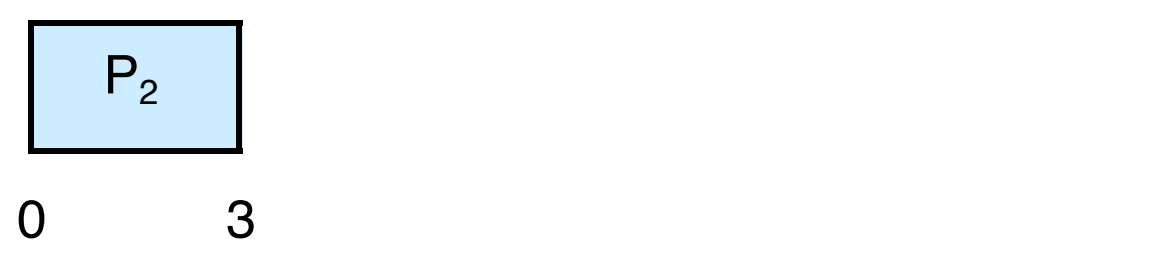

- $\circ$  Suppose that the processes arrive in order  $P_2$ ,  $P_3$ ,  $P_1$
- o The Gantt chart for the schedule:

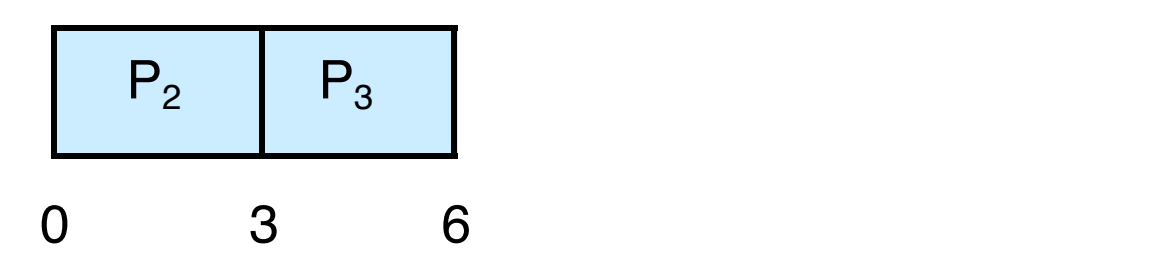

- $\circ$  Suppose that the processes arrive in order  $P_2$ ,  $P_3$ ,  $P_1$
- o The Gantt chart for the schedule:

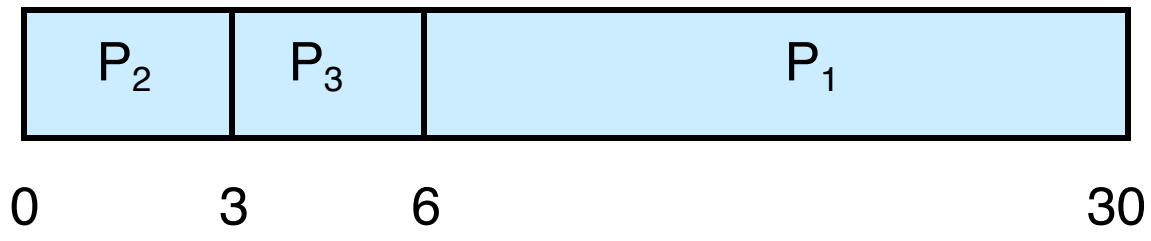

- $\circ$  Suppose that the processes arrive in order  $P_2$ ,  $P_3$ ,  $P_1$
- o The Gantt chart for the schedule:

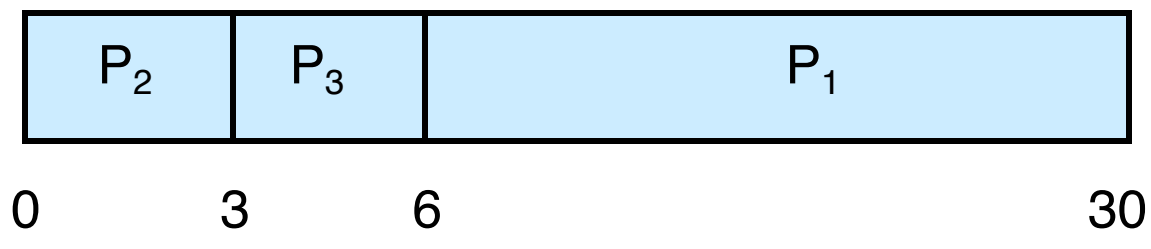

- $\circ$  Waiting time for  $P_1 = 6$ ;  $P_2 = 0$ ;  $P_3 = 3$
- $\circ$  Average waiting time:  $(6 + 0 + 3)/3 = 3$

- Suppose that the processes arrive in order  $P_2$ ,  $P_3$ ,  $P_1$
- The Gantt chart for the schedule:

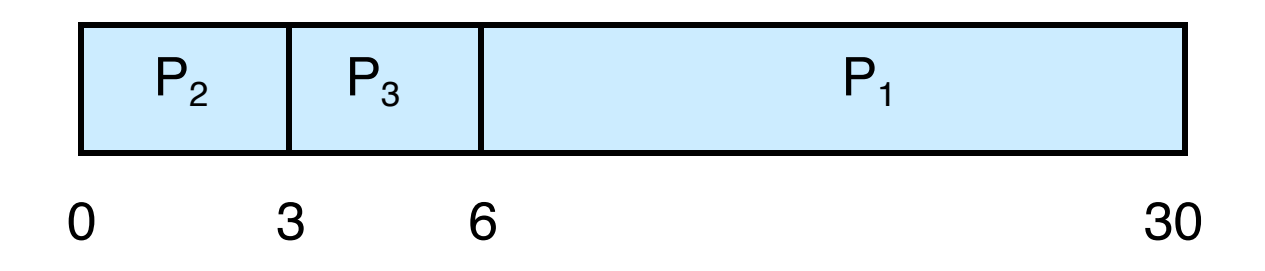

- $\circ$  Waiting time for  $P_1 = 6$ ;  $P_2 = 0$ ;  $P_3 = 3$
- $\circ$  Average waiting time:  $(6 + 0 + 3)/3 = 3$

### o Problems:

- **Convoy effect** (short processes behind long processes)
- Non-preemptive: Not suitable for time-sharing systems

# Shortest-Job-First (SJF)

# Shortest-Job-First (SJF)

- o Associate with each process the length of its next CPU burst
- $\circ$  The CPU is assigned to the process with the smallest (next) CPU burst (run\_time)
- o Two schemes (modes):
	- Non-preemptive
	- Preemptive: Also known as the **Shortest-Remaining-Time-First (SRTF)**

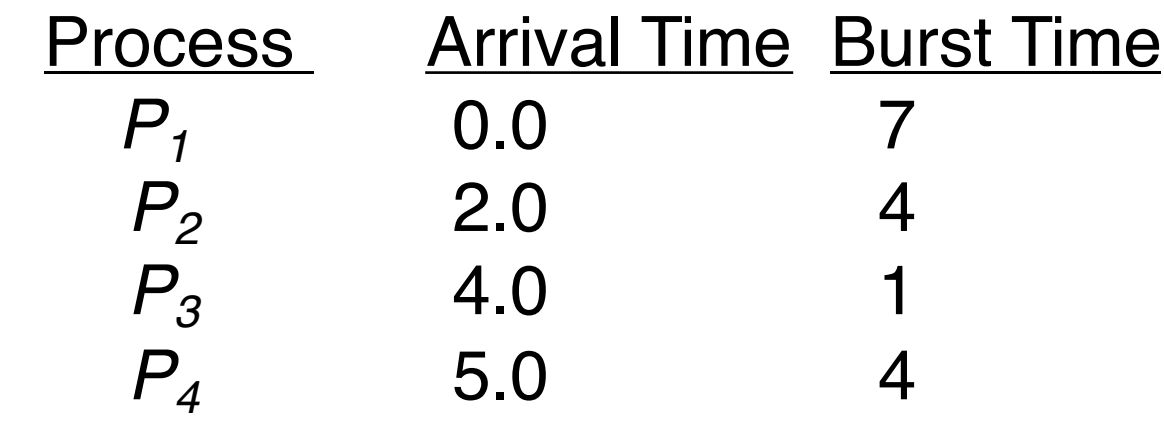

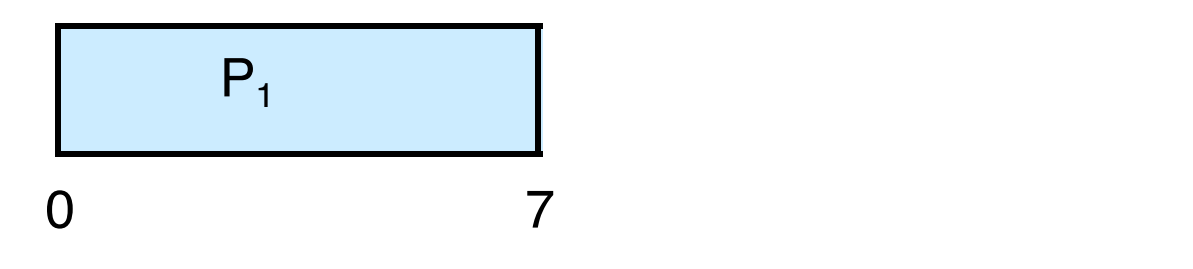

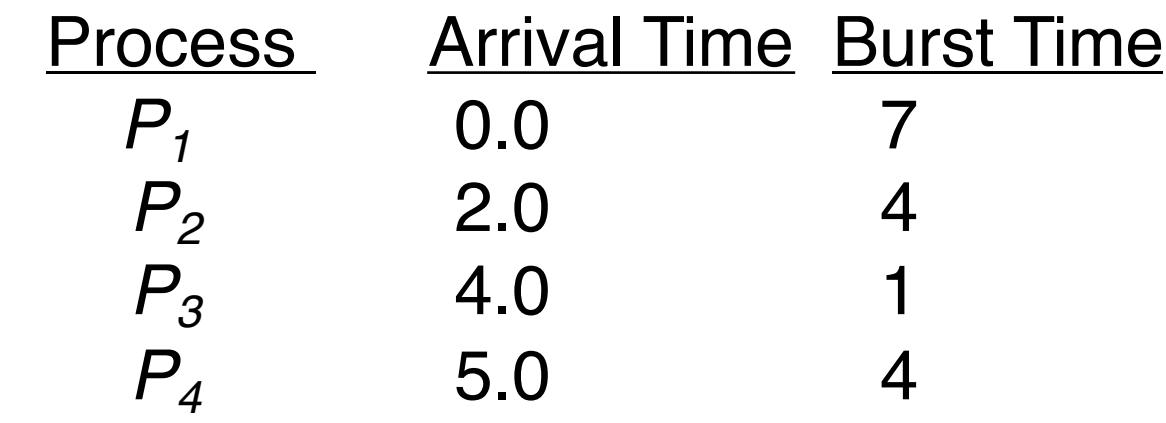

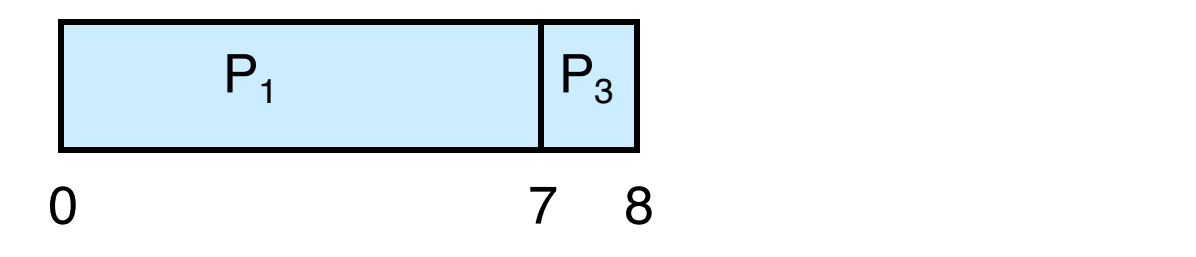

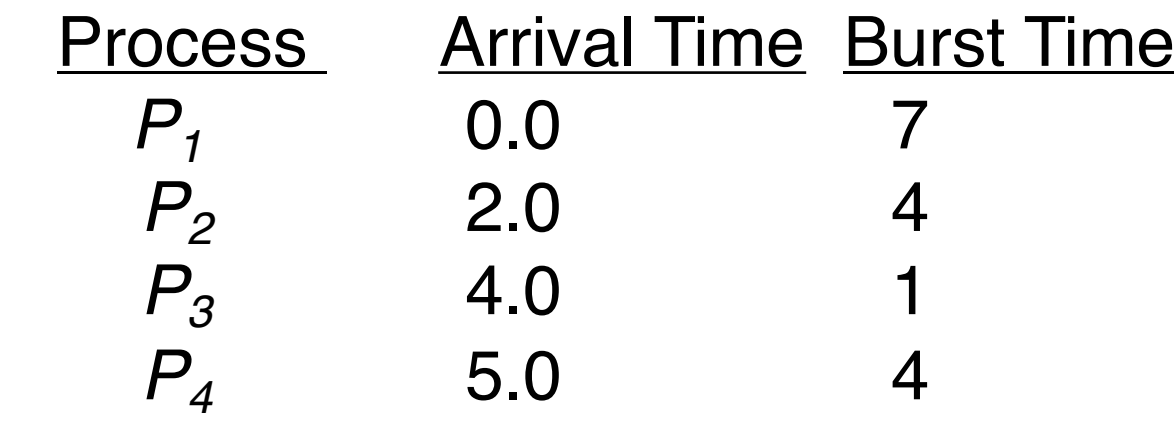

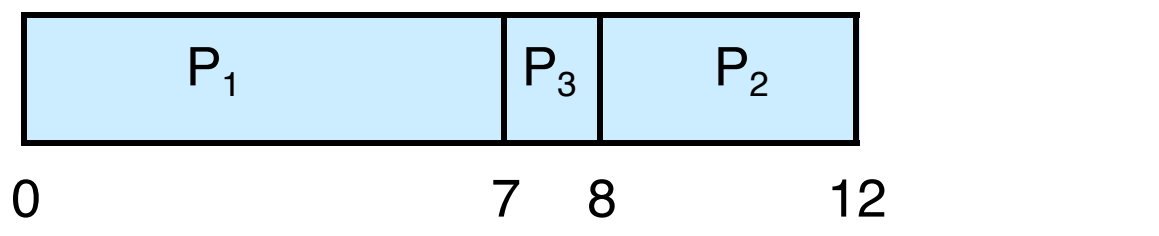

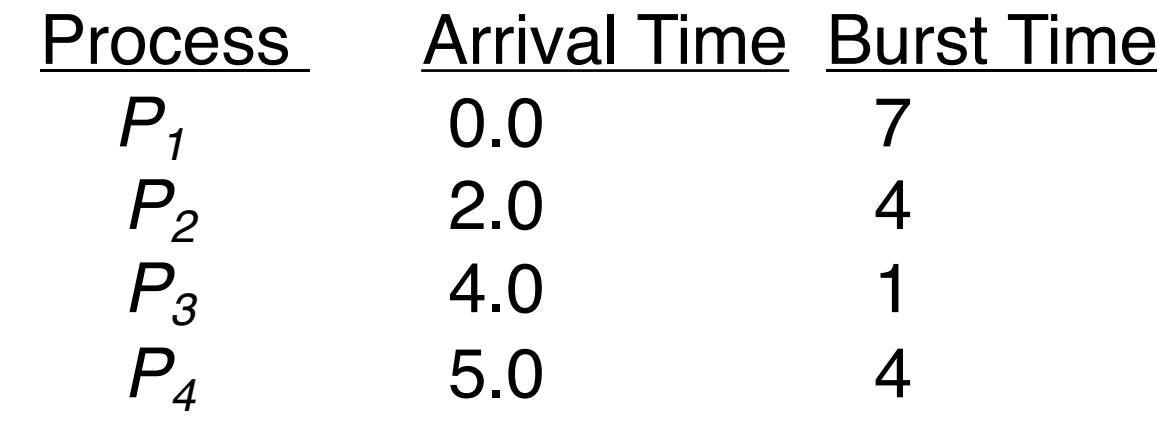

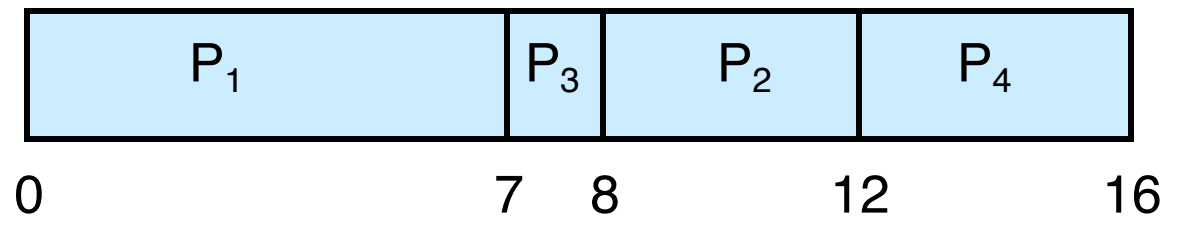

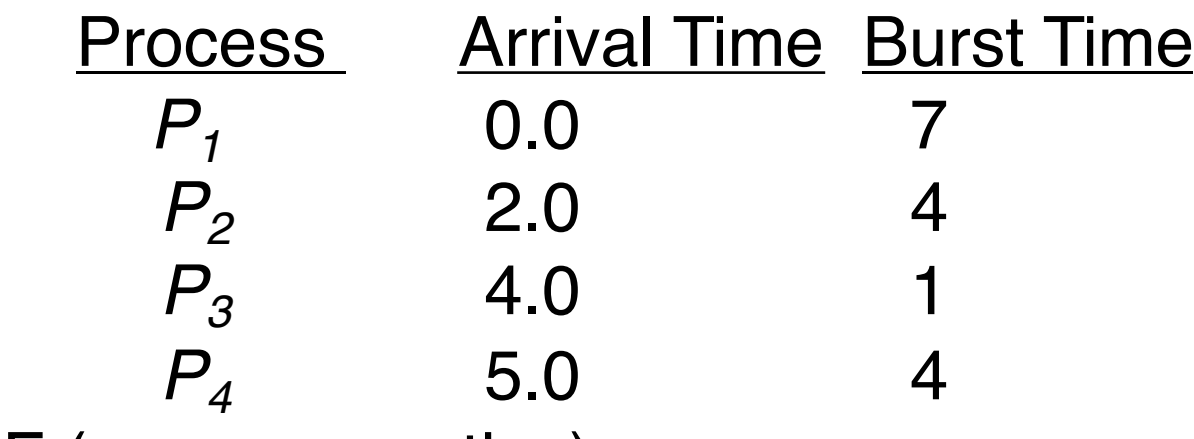

o SJF (non-preemptive)

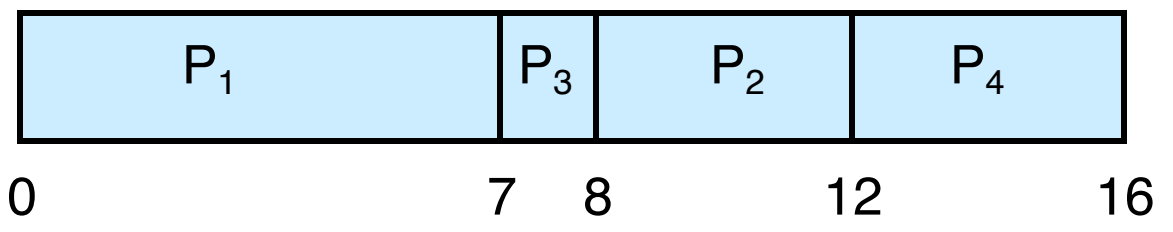

 $\circ$  Average waiting time =  $(0 + 6 + 3 + 7)/4 = 4$ 

### Example for Preemptive SJF (SRTF) Process Arrival Time Burst Time **Left Time***P1* 0.0 7

#### Example for Preemptive SJF (SRTF) Process Arrival Time Burst Time **Left Time**  $P_1$  0.0  $P_2$  2.0 4 5

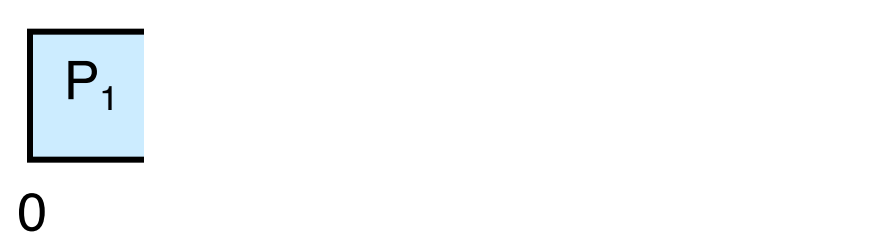

### Example for Preemptive SJF (SRTF) Process Arrival Time Burst Time **Left Time** *P1* 0.0 7 5

 $P_2$  2.0 4 4

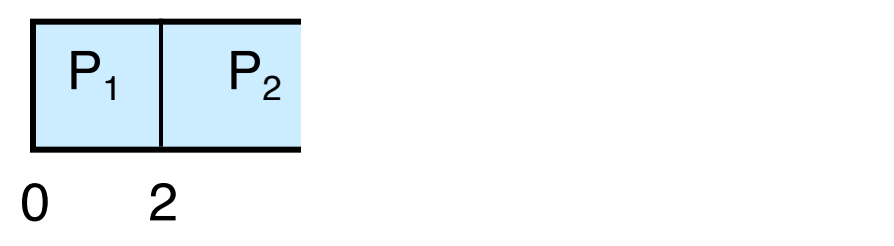

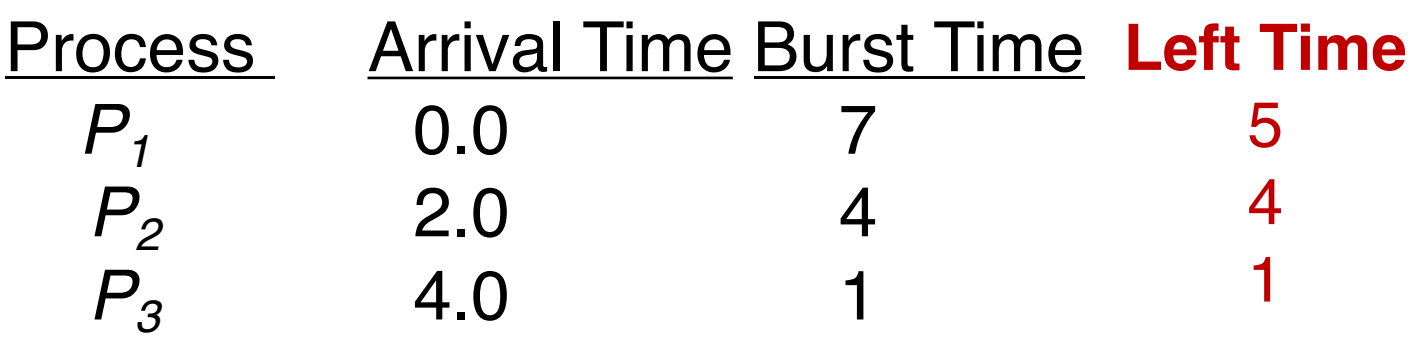

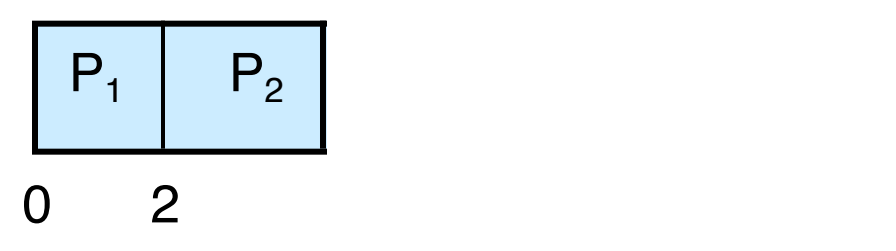

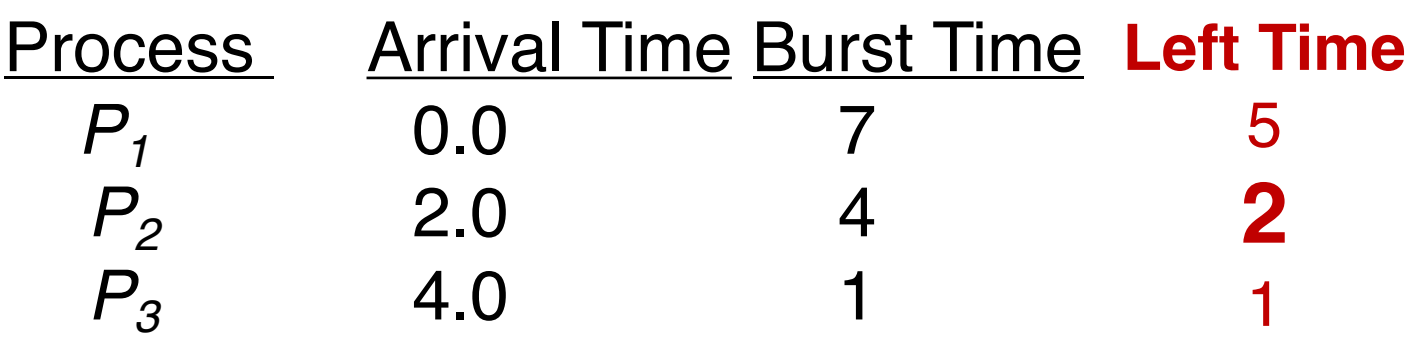

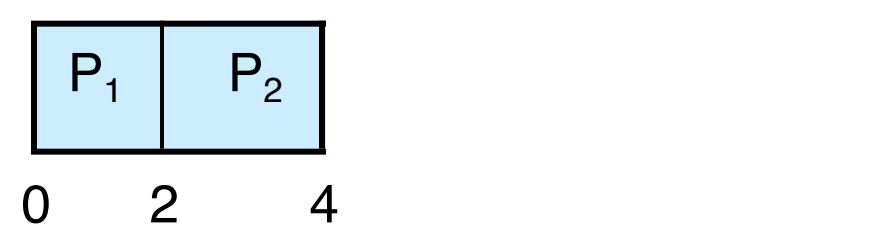

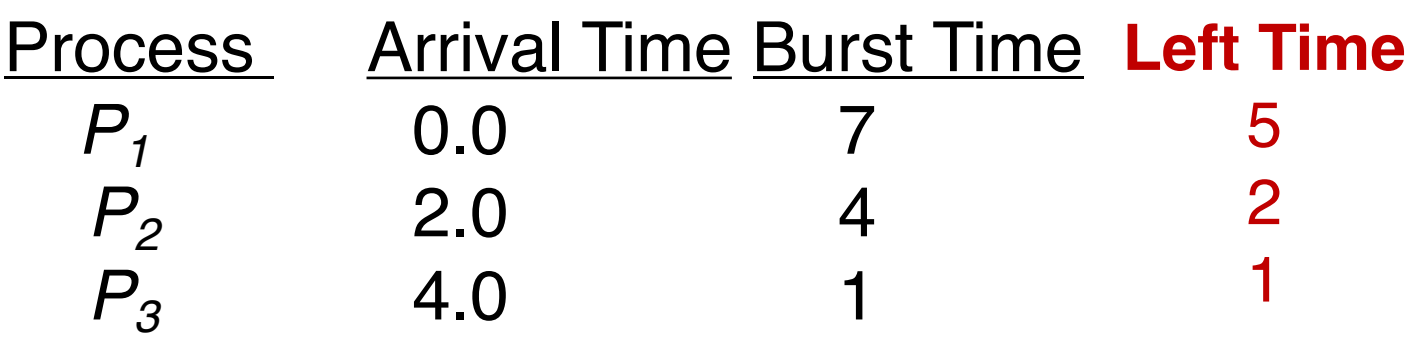

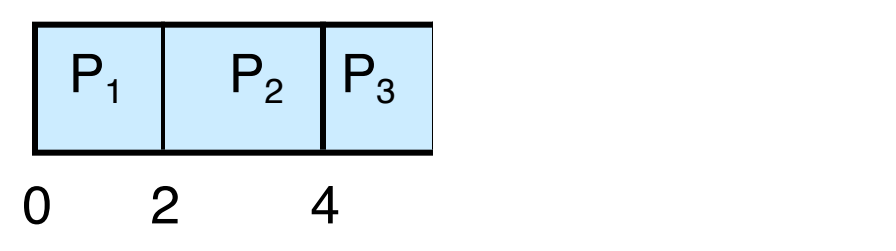

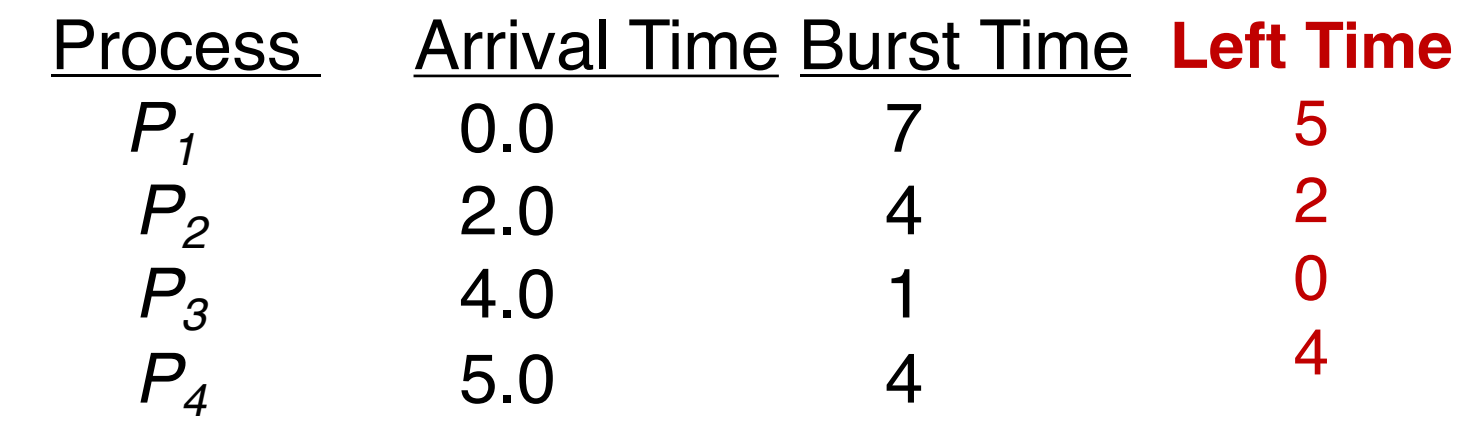

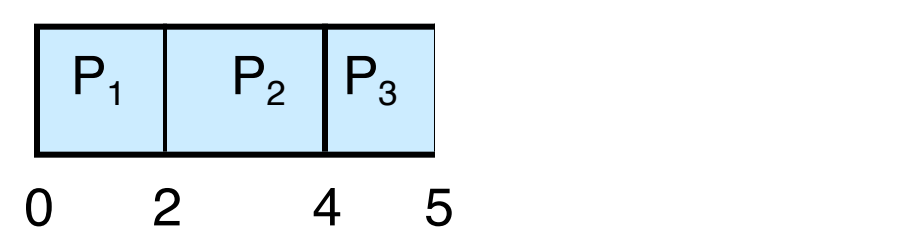

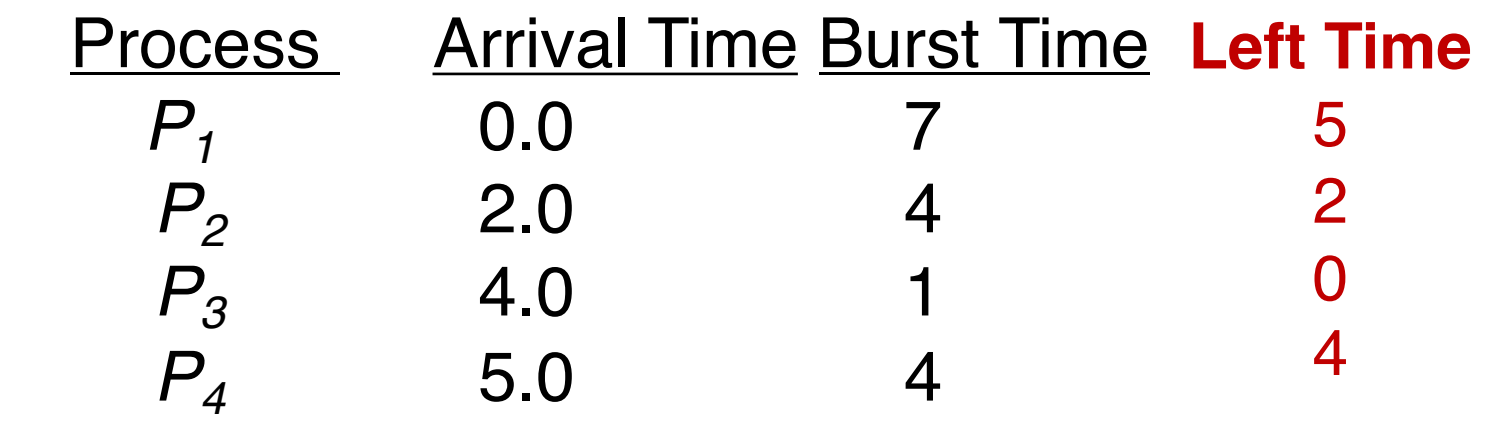

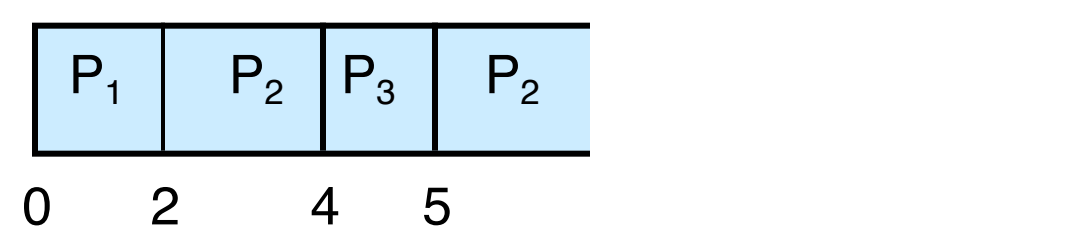

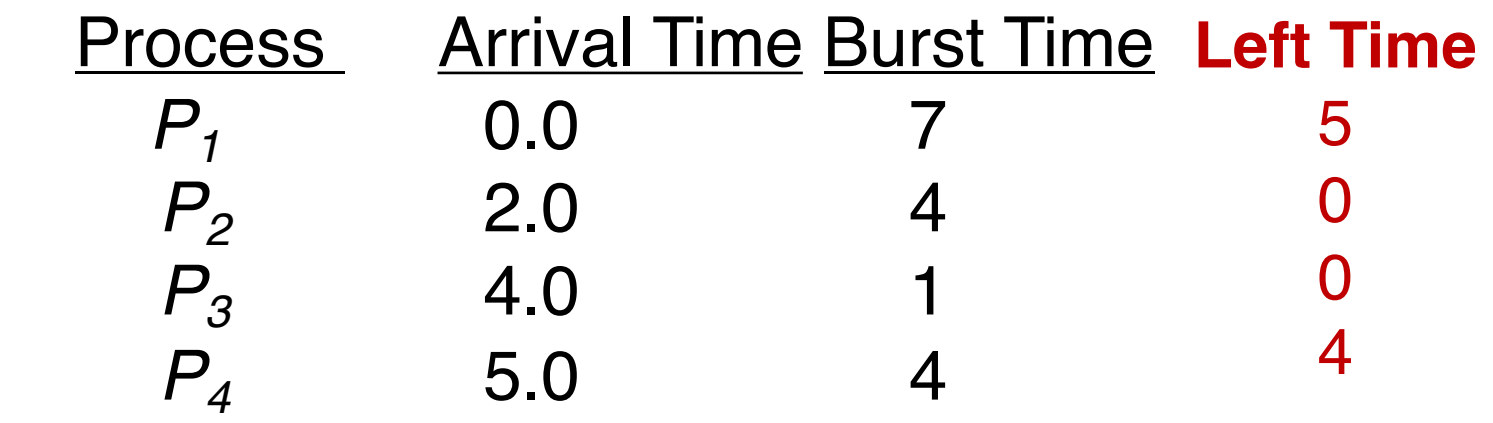

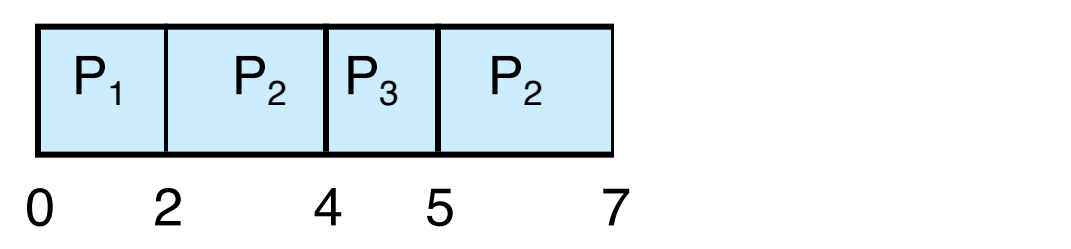

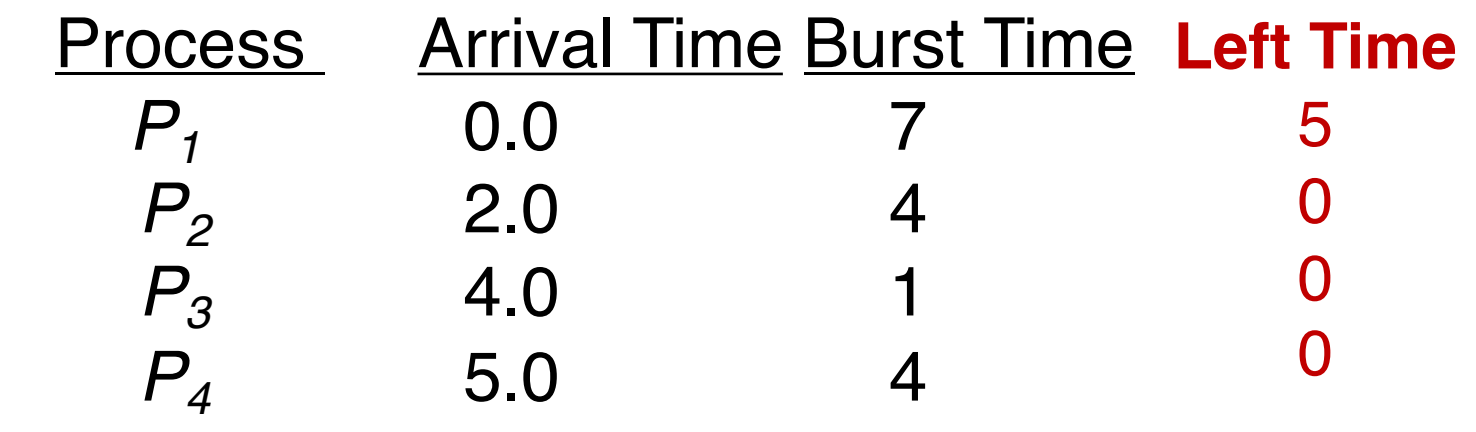

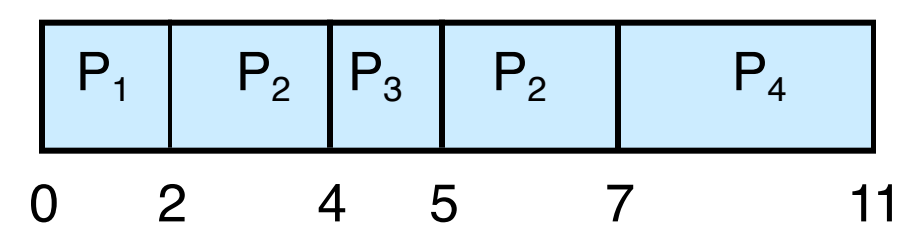

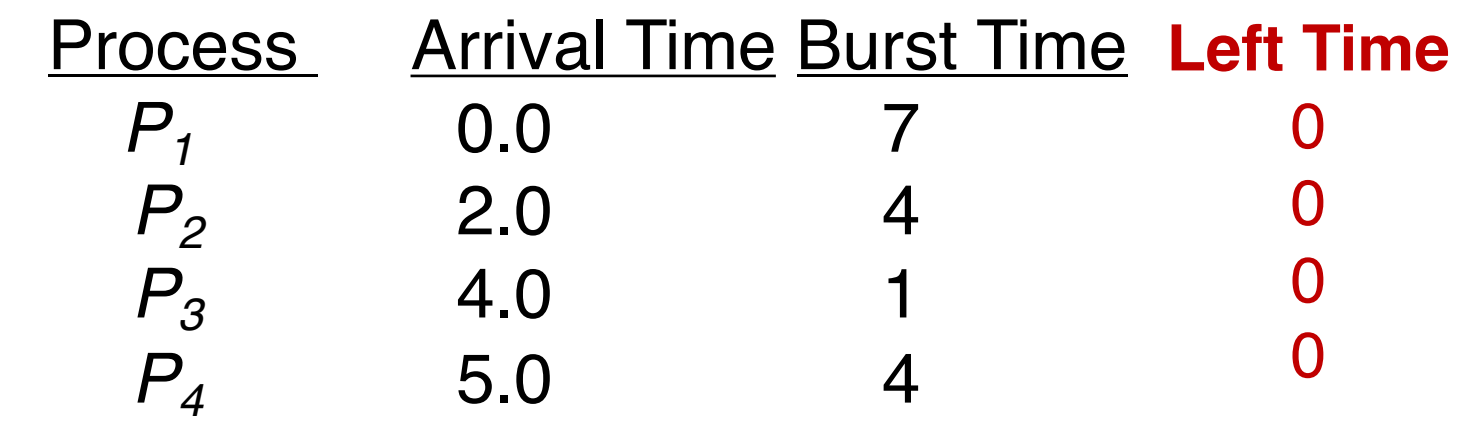

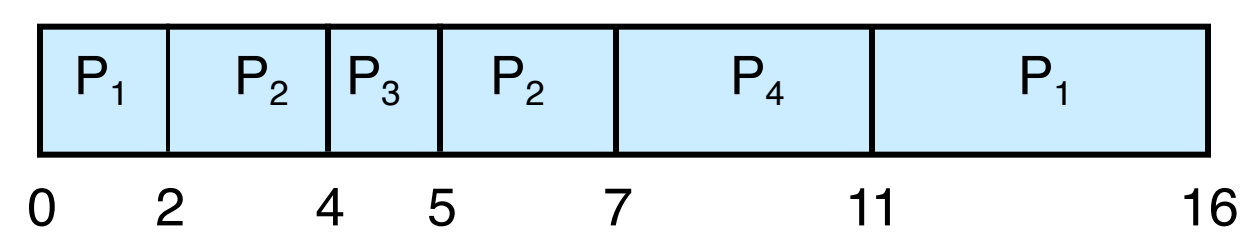

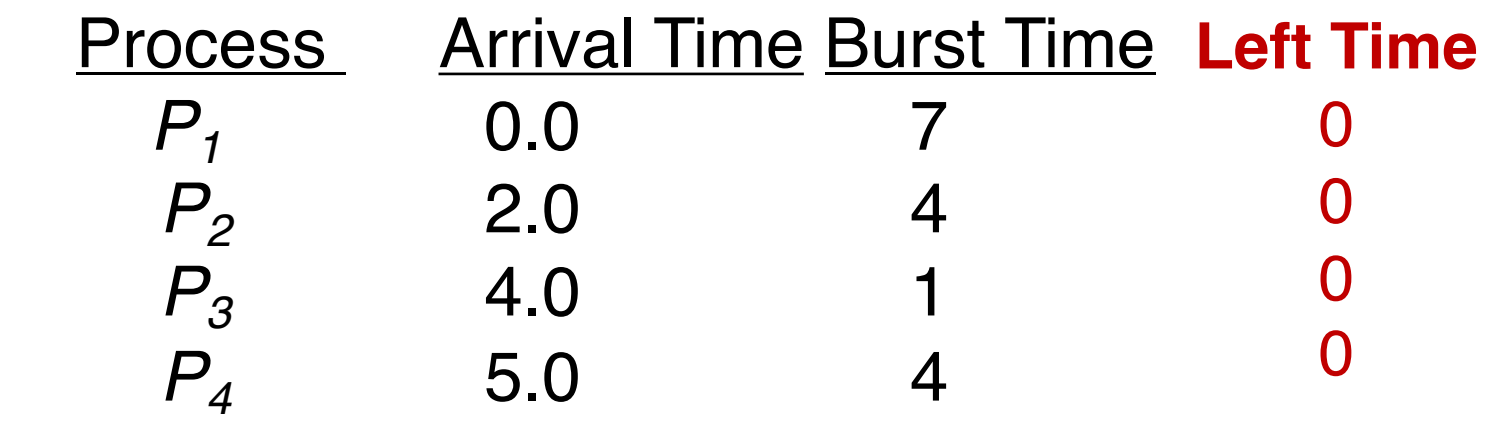

o SJF (preemptive)

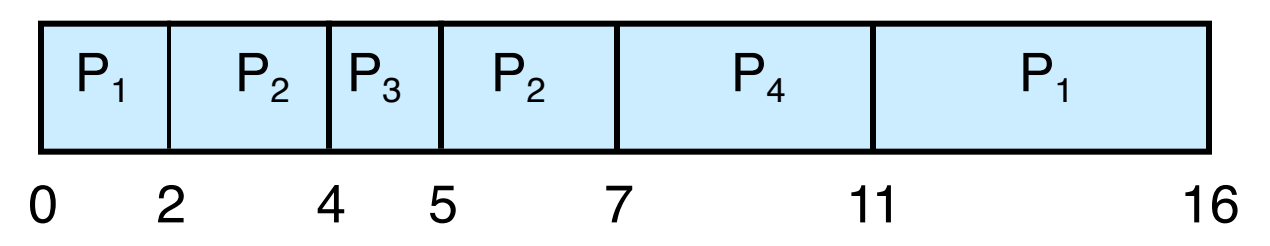

 $\circ$  Average waiting time =  $(9 + 1 + 0 + 2)/4 = 3$